# **Capítulo 3. Mapa de aplicaciones. Una taxonomía comentada.**

Por Cristóbal Cobo Romaní

## **3.1. Introducción.**

Este capítulo analiza los desarrollos de aplicaciones Web 2.0 y sus apropiaciones sociales ofreciendo una perspectiva general de la actual re-configuración-evolución de las tecnologías en línea. El aspecto medular de estos recursos es simplificar la lectura/escritura de contenidos y amplificar los espacios de participación e intercambio. Todas estas transformaciones, que están siendo adoptadas por las multitudes inteligentes, permiten explorar formas de organizar, clasificar y jerarquizar la información y el conocimiento explícito de manera colectiva.

*Aleph* es el nombre de la primera letra de los alfabetos hebreo y árabe. También, y en palabras de Borges, el *Aleph* es un punto del espacio que contiene todos los puntos. El lugar donde están, sin confundirse,todos los lugares del orbe, vistos desde todos los ángulos. El microcosmo de alquimistas y cabalistas (Borges, 1974).

La idea borgeana del *Aleph* es lo primero que se viene a la cabeza cuando uno intenta emprender la poco prudente tarea de hacer una cartografía de Internet, en particular de la Web 2.0. La Red esencialmente es un espacio virtual de caos y con una estructura reticular bastante anárquica, pero donde subyace, al mismo tiempo, un cierto orden y lógica autopoiética<sup>1</sup>.

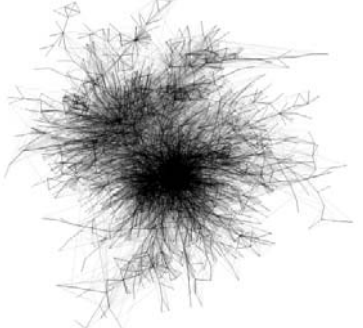

**CUADRO 1.**Fuente: Hurst, 2006.

Podría decirse que la atmósfera digital y su compleja reticularidad se ve tal como lo muestra el Cuadro 1. Evidentemente, bajo esta forma no es posible identificar nodo o red alguna.

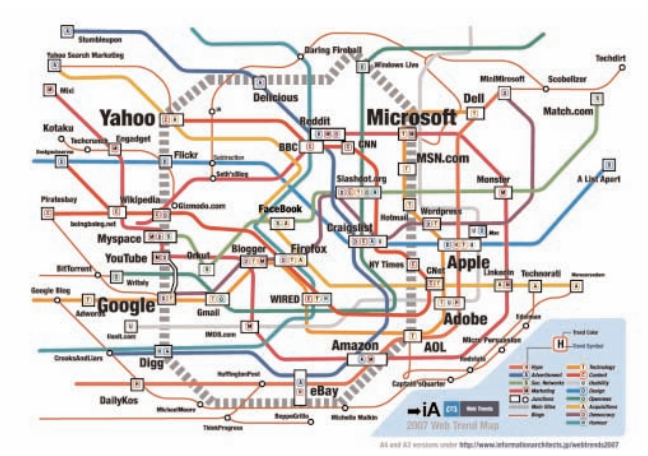

**CUADRO 2.** Fuente: Reichenstein, 2006.

Bajo el riesgo de caer en simplificaciones, este capítulo –elaborado en febrero de 2007– busca presentar algunas líneas fundamentales de la arquitectura de la Web 2.0 tal como se observa en este ejemplo (ver Cuadro 2), definiendo las principales líneas de una compleja red de interconexiones y combinaciones.

Concientes de que todo esfuerzo de sistematizar u organizar los recursos existentes en la Red se reduce a un intento de éxito parcial, en este capítulo se proponen algunas pautas para orientar la selección de herramientas disponibles en Internet. Intentar depurar, clasificar y organizar el universo digital es una tarea sin fin y, por tanto, una especie de *harakiri2* académico, cuya misión nunca se alcanzará plenamente. Esto se intensifica si se entiende la red de redes como un sistema abierto, vivo y en permanente mutación, donde mucho de lo que hoy se apunta en el papel mañana evoluciona o se fusiona y pierde vigencia.

Hecha esta salvedad el ejercicio desarrollado en las próximas páginas tiene por objetivo ofrecer una selección de aplicaciones útiles,fáciles y gratuitas para quienes puedan interesarse en ellas.

La característica diferencial de las herramientas que se presentan a continuación está en su fuerte acento en lo social, sello distintivo de las aplicaciones Web 2.0. Parafraseando el sistema operativo *Ubuntu*, el cual presume ofrecer tecnología para seres humanos ("*Linux for human beings*"), aquí se presentan recursos para usuarios no especializados cuya única particularidad es brindar un espacio para compartir y reforzar relaciones sociales.

Aunque todos los sitios de la Web están interconectados entre sí, con el fin de organizar la avalancha de recursos digitales se propone una taxonomía comentada, la cual ayudará al lector a seleccionar aquellas aplicaciones más interesantes o que respondan de mejor manera a sus necesidades<sup>3</sup>.

La estructura propuesta busca ordenar la Web 2.0 en cuatro líneas fundamentales:

- A. *Social Networking* (redes sociales)
- B. Contenidos
- C. Organización Social e Inteligente de la Información
- D. Aplicaciones y servicios (*mashups4* )

Estos cuatro ejes evidencian algunos de los principales desarrollos de Internet en su fase más reciente.

**A. Social Networking:** describe todas aquellas herramientas diseñadas para la creación de espacios que promuevan o faciliten la conformación de comunidades e instancias de intercambio social.

**B. Contenidos**: hace referencia a aquellas herramientas que favorecen la lectura y la escritura en línea, así como su distribución e intercambio.

**C. Organización Social e Inteligente de la Información:** herramientas y recursos para etiquetar, sindicar e indexar, que facilitan el orden y almacenamiento de la información, así como de otros recursos disponibles en la Red.

**D. Aplicaciones y servicios** *(mɑshupˤ):* dentro de esta clasificación se incluye un sinnúmero de herramientas, softwares, plataformas en línea y un híbrido de recursos creados para ofrecer servicios de valor añadido al usuario final.

## **3.2. Los cuatro pilares de la Web 2.0.**

## **A.** *Social Networking* **(redes sociales).**

Es interesante ver cómo la evolución histórica de los medios de comunicación masiva ha ido a la par de la transformación de la vida en sociedad. A comienzos del siglo XX, los principales medios de comunicación y propaganda (periódico y radio) apuntaban a la entonces llamada *masa*. A mediados del mismo siglo la invención de la televisión –primero en blanco y negro y luego en color– consolida la formación de *públicos*, es decir personas agrupadas en perfiles y con intereses en común. Entre los '70 y los '80 aparecen artefactos como el *walkman*,*diskettes*, discos compactos, reproductores de *videocasetes* domésticos y, luego, la computadora personal, marcando una nueva etapa donde el sujeto se focaliza como un *consumidor individual*. Por último, en la década de los '90 tanto con la aparición de la *World Wide Web* y luego de la Web 2.0 se evidencia una nueva fase relacionada con lo que podría etiquetarse como el *individuo colectivo* o *individualismo en red* (Wellman, 2002).

Es decir, el sujeto (consumidor, altamente segmentado para el mercado y los medios

de comunicación) cuenta con nuevos dispositivos y herramientas para participar colectivamente con sus pares, pero de manera mediatizada o virtual. Bajo esta perspectiva los públicos encuentran innovadores y poderosos canales de interacción, que permiten a las personas actuar como *tribus,*micro-comunidades o grupos de interés altamente segmentados.

La popularidad de estas tecnologías, que contribuyen a reforzar las redes sociales, ha ido a la par de un aumento en los niveles de intercambios de contenidos a través de la Red. Esto ha hecho de Internet un medio más social para consumir información y trabajar, pero también para comunicarse, entretenerse y compartir.

La información sólo se conserva en tanto se transmite o se da (Aladro Vico, 1999). Este principio rige las herramientas de la Web 2.0 y facilita el intercambio gracias a que los usuarios han aprendido a comunicarse con sus pares a través de la Red, sin necesitar de intermediarios ni dispositivos de uso sofisticado o de pago. Bajo esta idea del uso colectivo de las tecnologías, O'Reilly (2006) agrega la idea de reciprocidad, es decir, mientras más personas usan la Web 2.0 ésta se vuelve cada vez mejor<sup>s</sup>, como ya se mencionó en el capítulo anterior.

Particularmente desde comienzos del nuevo siglo la Web se ha convertido en un lugar de conversación. Además del sentido de apropiación y pertenencia de los usuarios frente a Internet, la Red se consolida como espacio para formar relaciones, comunidades y otros sistemas sociales donde rigen normas similares a las del mundo real, en que la participación está motivada por la reputación, tal como ocurre en la sociedad. Sin duda el ejemplo paradigmático de ello es *Second Life*, ya descrito en el capítulo introductorio.

Estas herramientas –en su mayoría gratuitas y de fácil uso– ofrecen un espacio virtual para escribir y compartir contenidos multimedia con personas de intereses similares y que contribuyen a fortalecer aquellas redes sociales débiles (Granovetter, 1973).

#### Destacados:

1. www.facebook.com 2. www.43things.com 3. http://myspace.com

http://360.yahoo.com http://alpha.qunu.com http://www.blinklife.com http://blogoforum.com http://es.facebox.com http://fo.rtuito.us http://imvu.com http://www.naymz.com http://mugshot.org http://mymediaroom.com http://otavo.com http://piczo.com http://platial.com www.askeet.com www.8p.com.br www.bebo.com www.multiply.com www.blinklist.com www.bluedot.us www.coastr.com

www.dodgeball.com www.econozco.com www.friendster.com www.habbohotel.com www.hi5.com www.ilcu.com www.imagekind.com www.linkedin.com www.listal.com www.megasocial.com www.meetup.com www.myheritage.com www.orkut.com

www.sampa.com www.sayoutloud.com www.singshot.com www.tadalist.com www.tagged.com www.tagworld.com www.twttr.com www.vox.com www.wishlistr.com www.xanga.com www.zurna.com www.yoono.com

### **B. Contenidos.**

La idea de los "contenidos generados por el usuario" (CGU) traducción de *user-generated contents*, se refiere a aquella información producida por cualquier usuario de Internet en espacios virtuales de alta visibilidad sin requerir conocimientos tecnológicos avanzados.

Esto hace referencia a una evolución desde la etapa en que los cibernautas *consumen* contenidos creados por personas con ciertos privilegios (acceso a plataformas tecnológicas, experiencia en programación, etc.) hacia una fase en que los contenidos se *generan* por usuarios, quienes sólo necesitan una computadora, conectividad y conocimientos básicos en el uso de la Red.

Indudablemente esta transformación obliga a reconstruir la arquitectura de los medios de comunicación tradicionales, ya que mientras más recursos ofrece la Web 2.0 para publicar en línea, más se consolida la idea del "periodismo ciudadano" en su rol cada vez más activo frente a los *mass media*.

Por ejemplo, es interesante el caso de *Reuters*<sup>7</sup> y *Yahoo*! (en su sección, *You Witness News8* ), compañías que han entendido este fenómeno como una fuente de noticias y de participación ciudadana, lo cual favorece la construcción social de los contenidos mediáticos. Esto se hizo evidente el 11 de Septiembre del 2001 cuando las imágenes de los testigos presenciales fueron transmitidas por las grandes cadenas. Estos cambios hoy se perfilan como un modelo de negocio y una innovadora arquitectura para el periodismo (Hansell, 2006). Otro ejemplo similar es el de CNN iReport<sup>9</sup> cuya idea ha sido fructificar el principio de los usuarios como generadores de contenido y aprovechar su posición de ciudadanos y testigos directos, para generar y enriquecer las noticias.

En TV en línea un caso de referencia obligada corresponde a *Current TV*10, canal de televisión de los Estados Unidos, donde los usuarios dirigen y deciden sus contenidos (como un *YouTube*<sup>11</sup> pero convertido en una estación televisiva a través de Internet y sin violar derechos de autor). Este proyecto, bajo la filosofía de la Web 2.0, ofrece a los espectadores la posibilidad de producir contenidos audiovisuales (*Viewer Created Content*) con una duración entre 5 segundos y 15 minutos. Luego, la audiencia selecciona los más populares, que son transmitidos por Internet. Ésta es una iniciativa similar a los periódicos ciudadanos en la Red, como *El Morrocotudo*12.

Es necesario agregar que las posibilidades de Internet se potencian al combinarse con otras herramientas tecnológicas, tal como se señala en el último capítulo donde se analiza la convergencia entre *mobile devices* y aplicaciones Web 2.0. "Hay 2.200 millones de teléfonos GSM<sup>13</sup> y 3G<sup>14</sup> activos en el mundo; 1.100 millones de usuarios de Internet; y una industria video-fotográfica que no para de sacar modelos de todo tipo de tamaño y coste. Dicho de otra forma: hay potenciales reporteros digitales por todas partes. Ningún obstáculo para la publicación, gracias a la Red" (Rizzi, 2006).

Por otra parte también existen *nanomedios* (herramientas personales o colectivas de escritura como *blog* o *wikis* para publicar videos o audios, entre otros) en los que no se cuenta con mecanismos de moderación y queda a criterio del público creer o no en la veracidad de los contenidos expuestos<sup>15</sup>.

Parafraseando a Velasco (2006) se cumple la frase "soy el medio, soy el mensaje" y los usuarios se convierten en creadores de un medio de comunicación personal (*media me)* donde prima el deseo de expresarse y/o compartir conocimiento<sup>16</sup>. Por ejemplo, el universo de las *blog* está basado en la idea de que cualquiera puede escribir en línea y construir un espacio conversacional que contribuya a reforzar las relaciones sociales.

Una prueba de lo anterior es el sondeo realizado por *Pew Internet & American Life* a más de 4,750 personas usuarias de la Red (de las cuales 54% son menores de 30 años). Este estudio indicó que el 64% de los sujetos usan el *blog* para compartir conocimiento. Asimismo, un 76% dice utilizar estas bitácoras para documentar sus experiencias. En otra pregunta, el 54% de los *blogger* asegura nunca haber publicado este tipo de contenidos en otro medio (Lenhart y Fox, 2006).

A la luz de estos nuevos formatos y canales se observa una explosión cuya onda expansiva favorece el libre intercambio de contenidos. Este panorama visto a escala global –con millones de cerebros interconectados comunicándose, tal como plantea Lévy– permite vislumbrar un ciberespacio fértil en la creación colectiva de nuevos conocimientos<sup>17</sup>.

Esta revolución tecnológica y también social hace posible la exploración de nuevas formas de organizar y compartir la información, que al mismo tiempo se convierten en una oportunidad para intercambiar el conocimiento distribuido entre las personas de todo el mundo (conectado).

Bajo esta perspectiva, la creación y el consumo de contenidos se transforman en un proceso unipersonal y colectivo, donde todos los actores alimentan esta cadena como un círculo virtuoso que potencia lo social con lo tecnológico, y viceversa.

## **B.1. Softwares de** *Weblogs* **(***blogware***).**

En esta categoría se incluyen aquellos sistemas de gestión de contenidos (*Content Management Systems*) especialmente diseñados para crear y administrar *blogs*. El listado presta especial atención en los *blogware* gratuitos. Algunas de las herramientas aquí incluidas también se encuentran en otras categorías dado que pueden ofrecer otro tipo de funcionalidades.

Destacados: 1. http://wordpress.org 2. www.vox.com 3. www.blogger.com

http://360.yahoo.com http://blog.com http://drupal.org http://hometown.aol.com http://msmvps.com http://newblog.com http://radio.userland.com http://typo3.com www.battleblog.com www.blog-fx.com www.blogsome.com www.blogspirit.com www.bluekaffee.com

www.deadjournal.com www.greatestjournal.com www.lacoctelera.com www.livejournal.com www.movabletype.org www.myspace.com www.opendiary.com www.pmachine.com www.sixapart.com/livejournal www.squarespace.com www.typepad.com www.xanga.com

## **B.2.***Blogging.*

Herramientas para mejorar el uso de los *blogs*. Lectores, organizadores, recursos para convertir el HTML en PDF, respaldar, etiquetar, buscar, difundir, optimizar, indexar dinámicamente y una amplia gama de aplicaciones orientadas a enriquecer el uso de los *blogs*.

#### Destacados:

1. http://technorati.com 2. www.bloginfluence.net 3. http://bloglines.com

http://asprise.com/product/blogcollector http://b2evolution.net

http://backupmyblog.com http://blablablog.es

- http://blogniscient.com http://blogs.icerocket.com http://blogamp.com http://9rules.com www.feedity.com www.pingomatic.com www.blo.gs www.tailrank.com http://tools.marketleap.com/publinkpop www.agregax.es www.bitty.com www.blogalia.com www.blogdigger.com www.blogexplosion.com
- www.blogpulse.com www.buzzshout.com www.clicktale.com www.fotolog.com www.mybloglog.com www.opinity.com www.rawsugar.com www.seotester.com www.urldoctor.com www.webyield.net/popularity.html www.widgetoko.com www.google.com/analytics www.zoomblog.com

## **B.3 CMS o Sistemas Gestión de Contenidos.**

CMS (*Content Management Systems*) o Sistemas de Gestión de Contenidos también conocidos como gestores de contenido Web (*Web Content Management*) los cuales permiten modificar la información rápidamente desde cualquier computadora conectada a Internet, simplificando las tareas de creación, distribución, presentación y mantenimiento de contenidos en la Red. Suelen proporcionar un editor de texto WYSIWYG (*what you see is what you get*) 18, en el cual el usuario ve el resultado final mientras escribe, sin preocuparse por códigos de programación. Muchos de los CMS que se presentan integran otras herramientas o recursos complementarios (servicios de correo, música, videos, etc.).

Destacados: 1. www.joomla.org 2. www.backpackit.com 3. www.livestoryboard.comopensourcecms.com

http://orangoo.com/skeletonz www.cmprofessionals.org www.blogr.com www.cmsmatrix.org/ www.elevatormarketingstore.com www.kramkoob.com www.livestoryboard.com

www.mamboserver.com www.mynoteit.com www.newsvine.com www.oscom.org www.plainblack.com/webgui www.xoops.org

#### **B.4** *Wikis.*

Similar a un procesador de texto en línea, permite escribir, publicar fotografías o videos, archivos o *links*, sin ninguna complejidad. W*ikis* es una herramienta abierta que da la oportunidad de modificar, ampliar o enriquecer los contenidos publicados por otra persona. Sin duda, el ejemplo global más representativo es *Wikipedia*. Se incluyen algunos buscadores de *wikis*.

#### Destacados:

1. http://wikispaces.com 2. www.mediawiki.org 3. www.tiddlywiki.com

http://activeweave.com http://atwiki.com http://bluwiki.com http://editme.com http://es.wikinside.com http://jot.com http://littlewiki.com http://pbwiki.com http://qwik.de http://seedwiki.com http://snipsnap.org http://socialtext.com http://stikipad.com

http://tikiwiki.org http://twiki.org http://wikihost.org www.elwiki.com www.netcipia.com www.qwikiwiki.com www.wikia.com www.wikidot.com www.wikispaces.com www.xwiki.com www.wikia.com www.wikisearch.org www.wikiseek.com

## **B.5. Procesador de Textos en Línea.**

Se trata de herramientas de procesamiento de texto, cuya plataforma está en línea y por tanto se puede acceder desde cualquier computadora conectada. Esta aplicación permite acceder, editar, reformatear y compartir documentos. Una de sus cualidades es posibilitar la creación de contenidos de manera colectiva y colaborativa. Múltiples usuarios pueden editar texto de manera simultánea, quedando un registro histórico de sus modificaciones. Aunque se pueden importar/exportar documentos desde y para Microsoft Word (DOC), también se cuenta con la posibilidad de trabajar con otros formatos como PDF, ODT, SXW, RTF, HTML, TXT, entre otros.

## Destacados: 1. http://thinkfree.com

2. http://docs.google.com 3. www.ajaxwrite.com

www.writeboard.com www.zohowriter.com www.goffice.com

www.emurse.com www.processorexpert.com www.fckeditor.net

## **B.6. Hojas de Cálculo en línea.**

A continuación se presenta un listado de hojas de cálculo (*spreadsheet*) disponibles en la Web para realizar bases de datos, planillas, operaciones matemáticas, gráficos y otras tareas similares a las que ofrece el programa *Excel* de *Microsoft Office*.

Destacados: 1. http://spreadsheets.google.com 2. www.zohosheet.com 3. http://product.thinkfree.com/desktop/calc

http://numsum.com http://tracker.jot.com http://trimpath.com/project/wiki/TrimSpreadsheet

http://numbler.com www.dabbledb.com www.editgrid.com www.trackslife.com

## **B.7. Foto.**

Plataformas para almacenar, publicar, compartir y editar fotografías digitales. Estas aplicaciones son generalmente de uso libre y permiten clasificar, a través de *tags* u otras taxonomías, las fotografías del usuario, facilitando su búsqueda. Además, entre estas herramientas se encuentran diferentes formas de presentar las imágenes (*slideshow*).También se adjuntan algunas aplicaciones Web complementarias.

Destacados: 1. www.flickr.com 2. www.riya.com 3. http://picasa.google.com/

http://labs.live.com/photosynth http://photobucket.com http://photozou.com

www.picture2life.com http://pixpulse.com http://pixsy.com

http://pxn8.com http://snipshot.com http://socialight.com http://splashr.com http://zenphoto.org http://zoto.com www.23hq.com www.flickrmap.com www.flickrshow.com www.fotki.com www.fotoflix.com www.freefoto.com/index.jsp www.istockphoto.com

www.phixr.com www.photomajig.net www.pickle.com www.picprizes.com www.picturecloud.com www.preloadr.com www.pubet.com www.shutterfly.com www.smugmug.com www.spymedia.com www.sxc.hu www.thecuteproject.com

#### **B.8. Video/TV.**

A continuación se presenta una serie de herramientas orientadas a simplificar el acceso, edición, organización y búsqueda de materiales multimedia (audio y video). El usuario además de encontrar diversos espacios donde publicar sus archivos encontrará algunos recursos para compartir y distribuir sus videos en otras aplicaciones de Internet. Estas plataformas han hecho del video una nueva forma de interactuar en la Red.

#### Destacados:

1. www.blinkx.com 2. http://jumpcut.com 3. www.youtube.com

http://9.yahoo.com http://beta.ifilm.com http://beta.photoshow.com http://castpost.com http://cinema.lycos.com http://corp.brightcove.com http://cuts.com http://dimdim.com http://eefoof.com http://eyespot.com http://flashmeeting.com http://flixn.com http://flixya.com

http://freegabmail.com http://geobeats.com http://grouper.com http://heywatch.com http://lifelogger.com http://mojiti.com http://nbbc.com http://one.revver.com http://peekvid.com http://photobucket.com http://podcastpickle.com http://podzinger.com http://redswoosh.net

http://sideklick.com http://soundpedia.com http://stage6.divx.com http://trackingshot.com http://umundo.com http://video.google.com http://vimeo.com http://vixy.net/flv\_converter http://vsocial.com http://youtorials.com http://yuvutu.com http://zenmix.com http://ziddio.com www.aapkavideo.com www.abazab.com www.ad-awards.com www.aniboom.com www.babamix.com www.babelgum.com www.bix.com www.blip.tv www.bolt.com www.brightcove.com www.bubbleply.com www.cellcast.de www.clipshack.com www.cruxy.com www.current.tv www.dailymotion.com www.dalealplay.com www.darejunkies.com www.dropshots.com www.filemobile.com www.fliptrack.com www.flixya.com www.gameklip.com www.getdemocracy.com www.gotuit.com www.grindtv.com www.heywtf.com www.humblevoice.com

www.ibloks.com www.imeem.com www.isfree.tv www.joost.com www.liberatedfilms.com www.liberatedfilms.com www.livevideo.com www.magnify.net www.mediamax.com www.meevee.com www.meravideo.com www.metacafe.com www.moblr.com www.mobunga.com www.mobuzztv.com www.motionbox.com www.musicnation.com www.muveemix.com www.nayio.com www.paltalk.com www.phanfare.com www.pickle.com www.pixilis.com www.pixilis.com www.pixpo.com www.podesk.com www.purevideo.com www.scrapblog.com www.searchvideo.com www.shozu.com www.sopcast.org www.stickam.com www.streamload.com www.tapeitofftheinternet.com www.toodou.com www.toongum.com www.travelistic.com www.ulinkx.com www.ulinkx.com www.veoh.com www.veotag.com

www.veotag.com www.viddler.com www.videodl.org www.videodl.org www.videojug.com www.videonik.com www.videosift.com www.vidilife.com www.vidilife.com

www.videws.com www.viralvideos.com www.visuarios.com www.vodpod.com www.watchmactv.com www.wewin.com www.youare.tv **B.9. Calendario.**

Se trata de una herramienta para organizar la agenda de actividades. Puede ser usada individual o colectivamente. Estas aplicaciones desarrolladas en torno a la idea de calendarios/agendas virtuales simplifican la planificación de actividades de una persona o una comunidad (empresa, grupo de trabajo, equipo de investigadores, etc.). Como en las selecciones anteriores, algunas de estas plataformas ofrecen otros tipos de funcionalidades adicionales.

#### Destacados:

1. www.30boxes.com 2. http://upcoming.org 3. www.kiko.com http://calendar.google.com http://calendar.msn.com

http://calendar.yahoo.com http://joyent.com http://spongecell.com www.airset.com www.calendarhub.com www.eventicus.de www.evnt.org www.funambol.com www.goowy.com

www.hula-project.org www.localendar.com www.mosuki.com www.planzo.com www.rsscalendar.com www.tilika.com www.trumba.com www.zvents.com

#### **B.10. Presentación de Diapositivas.**

Estas herramientas ayudan a simplificar la elaboración, publicación y distribución de las presentaciones estilo *PowerPoint*. Son fáciles de usar y en su gran mayoría gratuitas. Se convierten en un recurso de gran utilidad para el entorno educativo y laboral.

#### Destacados: 1. www.slide.com

- 2. http://empressr.com
- 3. http://slideshare.net

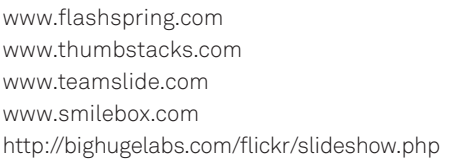

http://pimpampum.net http://scooch.gr0w.com http://slideroll.com/ http://zohoshow.com

## **C. Organización Social e Inteligente de la Información.**

Los estudios que dan cuenta del creciente volumen de información que se produce en la Red (Lyman y Varian, 2003), sustentan la necesidad de incorporar herramientas que ayuden a organizar y optimizar el proceso de búsqueda e identificación de contenidos útiles en Internet.

Diversos autores han promovido la relevancia de incorporar tecnologías para optimizar las búsquedas que realiza el usuario. Morville<sup>19</sup> (2005), uno de los padres de la arquitectura de la información<sup>20,</sup> ha trabajado en diseñar metodologías para mejorar la clasificación de la información en la Web, abriendo paso a lo que él denomina *findability,* socializando la relevancia de este principio en diversos contextos.

Morville (2005) explica que es posible visualizar porqué el exceso de información termina siendo contraproducente; primero a la hora de usar cualquier dispositivo digital y luego en el momento en que se necesita tomar decisiones<sup>21</sup>.

Relacionado a esta idea de evitar que Internet se convierta en un sistema de entropía informacional, confuso e ineficiente, Cornella (2002) acuña el concepto de *infoxicación* (intoxicación de información).

Esta idea de la *infoxicación* (*information overload*) se refiere a la sobresaturación de información, ruido-interferencia, la cual incluso puede llegar a generar angustia en el usuario por no sentirse en condiciones de encontrar la información buscada. "Todo este fenómeno de multiplicación de la cantidad de información que existe en el mundo se ha venido a llamar la 'explosión de la información', aunque más bien debería llamarse la 'explosión de la desinformación', indigerible y confundidora" (Cornella, 2002).

¿Cómo enfrentar este fenómeno de la *infoxicación*? Quizá la vertiente tradicional es seguir trabajando en la idea de incorporar tantas taxonomías<sup>22</sup> como resulte posible. Sin embargo, a la luz de los nuevos pasos evolutivos de la Web se identifica que muchas de esas herramientas de taxonomías se potencian significativamente cuando se integran con un componente social o, mejor dicho, cuando estas taxonomías logran enriquecerse con la inteligencia colectiva de muchas personas colaborando en organizar y etiquetar la información.

Es decir, por una parte es conveniente apoyar los métodos y herramientas taxonómicas que hacen posible clasificar, etiquetar, jerarquizar y ordenar. Por otra, incorporar nuevas metodologías orientadas a organizar de manera colectiva aquella información relevante. Este es el caso de *Pagerank23* (indexación por popularidad como lo hace *Google*); *Opiniones de los lectores* (como lo hace *Amazon*24) y *Folksonomy25* o aplicaciones de clasificación social (a través de *tags*26). Esta *folksonomía* ofrece nuevas formas y criterios de categorizar la información brindando soluciones más cooperativas, flexibles y adaptables.

La Web 2.0 se ha convertido en un laboratorio en el cual se han desarrollado una enorme cantidad de herramientas que ofrecen la posibilidad de integrar los principios de taxonomía con los de *folksonomía*, construyéndose nuevas maneras de organizar y clasificar los datos distribuidos en todo el universo digital. Bajo esta idea, a mayor colaboración de los usuarios se logra un menor nivel de entropía informacional.

En algún momento *Google* tuvo la idea de emplear los enlaces (*inlinks*) para saber qué páginas eran más relevantes que otras. Sin embargo, cuando Internet deja de estar en manos únicamente de los *webmasters* y se abre a todos los usuarios la posibilidad de escribir en la Web y poner sus propios enlaces, esta estructura de búsqueda no resulta suficiente. Bajo esta perspectiva el desafío está en aprovechar las redes sociales y el conocimiento colectivo para hacer las búsquedas más inteligentes y productivas.

Estas transformaciones en el rol del usuario indudablemente repercuten en la generación de nuevas formas de buscar la información. Baeza (2006) agrega que ya no sólo se trata de ofrecer a la gente la posibilidad de encontrar información sino de lograr sus objetivos.Este enfoque va más allá de la idea de buscar datos específicos y pretende ofrecer al usuario el conjunto de contenidos buscados. Este principio ha sido denominado por algunos como Web 3.0, que a fin de cuentas ofrecería la posibilidad de generar una Web semántica.

Muchos de los próximos desarrollos contribuirán a consolidar esta Web semántica, y ésta a su vez, permitiría estructurar la información de la manera más similar posible a como los humanos almacenan datos en el cerebro (a través de mapas cognitivos). Es decir, desarrollando nuevos sistemas de interoperatibilidad que permitan interpretar metadatos para adaptarse a las acciones de los usuarios.

Por otra parte, y además de las *folksonomías,* la incorporación de herramientas que permitan la sindicación de los contenidos de Internet puede entenderse como otro cambio sustantivo dentro de la fase de la Web 2.0.

La incorporación de estándares sindicados en las páginas Web<sup>27</sup> (los más populares son RSS<sup>28</sup>, Atom, RDF, OPML) permite la distribución de contenidos categorizados que alimentan automáticamente con información a otros sitios y programas lectores (conocidos como *readers*). Estas herramientas ayudan a conectar a los usuarios con aquellas fuentes que son de su interés.

Una de las principales cualidades de la sindicación es que posibilita un monitoreo inteligente de la información a través de *feeds,* simplificando enormemente la tarea de encontrar información útil. Ésta es una tecnología representativa de la Web 2.0, ya que el usuario puede enlazar o etiquetar una página Web, pero también el contenido de ésta, recibiendo notificaciones en un solo lugar cada vez que se produce una actualización, sin necesidad de consultar distintas páginas (*blog*, periódicos en línea, etc.).

#### **C.1. Buscadores.**

En esta sección se presenta un amplio listado de buscadores y meta-buscadores, algunos de ellos son genéricos y otros especializados. Si bien, en esta selección se incluyen algunos motores de búsqueda que caen en la clasificación de la Web 1.0, al mismo tiempo se encuentran servicios que integran otros tipos de sistemas de rastreo u organización de la información (RSS o *tags*). En algunos casos, se incluyen aplicaciones híbridas capaces de consultar a varios motores de búsqueda de manera simultánea.

Destacados:

1. www.google.com 2. www.yahoo.com 3. www.mnemo.org

www.tiltomo.com http://vivisimo.com www.twingine.com http://a9.com http://clusty.com http://elzr.com/imagery http://foundd.com http://gravee.com http://kosmix.com http://metaglossary.com/index.pl http://new.exactseek.com http://newzpile.com http://partner.exalead.com http://qtsaver.com http://qube.qelix.com

http://search.aol.com http://search.ask.com http://searchmarketing.yahoo.com http://swicki.eurekster.com http://technorati.com http://yurnet.com http://wink.com www.accoona.com www.alexa.com www.altavista.com www.amazon.com www.ask.com www.become.com www.blinkx.com www.copernic.com/en/index.htm

www.dhoondho.com www.ditto.com www.dogpile.com www.dumbfind.com www.enquisite.com www.eurekster.com www.exalead.com www.filangy.com www.hotsheet.com www.inbox.com www.intellext.com www.ixquick.com www.kanoodle.com www.kartoo.com www.krugle.com www.lemmefind.com www.live.com www.lycos.com www.mamma.com

www.msn.com www.netscape.com www.oodle.com www.quece.com www.quintura.com www.riya.com www.rollyo.com www.search.com www.searchallinone.com www.searchmash.com www.snap.com www.surfwax.com www.topix.net www.web-20-workgroup1 www.webcrawler.com www.wink.com www.zapmeta.com www.zuula.com

#### **C.2. Lector de RSS - Agregadores Feeds.**

A continuación se presenta un listado de aplicaciones para sindicar los contenidos de diferentes sitios Web en forma de *feeds<sup>29</sup>* (RSS<sup>30</sup>, Atom<sup>31</sup> y otros formatos derivados de XML32/RDF33).Estas aplicaciones permiten al usuario recoger los *feeds* de *blogs* o sitios Web que cuenten con este sistema de sindicación y exhibir de manera dinámica cada renovación de contenido. Es decir, le indican al usuario cada vez que se producen novedades de información en alguno de los portales sindicados.Su uso es gratuito, sencillo y resulta muy eficiente para ahorrar tiempo de navegación.

Destacados 1. http://feedburner.com 2. http://mappedup.com 3. http://bloglines.com

http://alesti.org http://findory.com http://miies.feedxs.com http://newsgator.com http://popurls.com

http://rssfacil.net http://tt-rss.spb.ru/trac www.curiostudio.com www.disobey.com/amphetadesk www.feedblitz.com

www.feedreader.com www.feeds2.com www.feedster.com www.google.com/reader www.google.com/reader/view www.my.yahoo.com www.newsalloy.com www.newsfireRSS.com www.newsgator.com

www.newzcrawler.com www.onfolio.com www.pluck.com www.rojo.com Www.rssbandit.org www.RSSreader.com www.sharpreader.net www.simplefeed.com www.xmlhttprequest.com/news

## **C.3. Marcadores Sociales de Favoritos (***Social Bookmark***) y Nubes de** *Tags.*

En esta sección se encuentran diversos administradores de favoritos creados para almacenar, etiquetar, organizar y compartir –colectivamente– los *links* más relevantes de la Red (sitios web, *blogs*, documentos, música, libros, imágenes, *podcasts*, videos, entre otros). Su acceso es ubicuo y gratuito. Su arquitectura está diseñada bajo la idea de la colectivización del conocimiento y permite recoger las opiniones de todos los que participan, atribuyendo mayor relevancia a los contenidos más populares.

Destacados: 1. http://del.icio.us 2. www.stumbleupon.com 3. http://connotea.org

http://1000tags.com http://bluedot.us http://digg.com http://es.zoomclouds.com http://ma.gnolia.com http://meneame.net http://myweb.yahoo.com http://myweb2.search.yahoo.com http://neodiario.net http://reddit.com http://shadows.com www.30daytags.com www.ambedo.com www.blinklist.com www.blogmarks.net www.blummy.com

www.bookmarkz.net www.citeulike.org www.diigo.com www.i89.us www.ifavoritos.com www.ikog.com www.jots.com www.kopikol.net www.listible.com www.naymz.com www.netvouz.com www.newsvine.com www.pixpix.net www.rojo.com www.simpy.com www.spurl.net

www.squidoo.com www.stylefeeder.com www.stylehive.com www.tagzania.com

www.theadcloud.com www.thebeststuffintheworld.com www.ugoto.com www.ulinkx.com

## **D. Aplicaciones y servicios (***mashups***).**

El mapa de aplicaciones que forma parte de la arquitectura de la Web 2.0 es amplio, diverso, enormemente creativo y en permanente renovación. En esta sección se ha optado por analizar algunos recursos genéricos que se desglosan tras estos nuevos desarrollos, por sobre el exceso de descripción de aplicaciones tecnológicas, que en un breve tiempo serán superadas por otras más avanzadas.

En la fase actual de Internet, la información es enriquecida por aquellos aportes que hacen sujetos desde su experiencia y contexto, cuestión que desde los planteamientos de Nonaka y Takeuchi34, resulta clave para conseguir una adecuada gestión del conocimiento. Por otra parte, dada la diversificación de los canales de comunicación e interacción, resulta factible la posibilidad de generar instancias formales e informales de intercambio y socialización, las cuales refuerzan el acto de compartir tanto conocimiento explícito como tácito, a través de una interactividad creativa y abierta.

Una particularidad que comparte un gran número de aplicaciones Web 2.0 es que favorecen la interoperatiblidad e hibridación de servicios. Es decir, han sido elaboradas para facilitar la creación de herramientas que permitan una integración más transparente (API35) de varias tecnologías en una sola.

Participación, apertura, redes de colaboración son algunas de las cualidades centrales que describen a estos recursos, los cuales contribuyen a construir una Web más inteligente. Muchas de las aplicaciones y herramientas aquí expuestas combinan tecnologías previamente descritas en las clasificaciones anteriores.

#### Destacados:

1. www.meebo.com 2. http://earth.google.com 3. http://gmail.google.com

http://housingmaps.com http://beta.plazes.com http://brainreactions.net http://dailymashup.com http://googlemark.org http://grab.videgro.homelinux.net http://liveplasma.com

http://maps.pixagogo.com http://myemail.com http://plotshot.com http://roundcube.net http://simile.mit.edu/timeline http://slawesome.com http://springdoo.com

http://suprglu.com http://ufeed.semsym.com www.batleyanddewsbury.co.uk/day\_out www.biblemap.org www.bolt.com www.buzznet.com www.chicagocrime.org/map www.e-messenger.net www.francisshanahan.com/taglines www.ispott.com www.jotle.com www.maiom.com www.map-me.de/sample\_earthquake.php www.nhbrewers.com/mapbeer.html http://allyourwords.com www.mappr.com

www.mapshuttle.com www.navitraveler.com www.ning.com www.panoramio.com www.picpix.com www.rrove.com www.simplyhired.com www.talis.com www.trippermap.com www.trulia.com www.weatherbonk.com www.x-moment.com www.zimbra.com

## **D.1. Organizador de Proyectos.**

Los servicios de administración de proyectos en la Web constituyen tal vez el tipo de aplicación más completa, ya que integran una amplia gama de instrumentos de organización y gestión. Este tipo de recursos además de ofrecer atractivas herramientas para el trabajo, facilitan la organización de equipos que trabajan de manera distribuida, apoyados en el uso de Internet. Entre las principales actividades realizables a través de este tipo de plataformas se encuentran: escritura colaborativa, intercambio de archivos, calendarioagenda, servicio de correo electrónico, *VoIP* y otros recursos para favorecer la organización de actividades, tanto de uso individual como grupal. La gran mayoría de los servicios aquí propuestos son gratuitos (o cuentan con una versión de prueba).

Destacados: 1.www.rememberthemilk.com 2. http://planner.zoho.com 3. http://basecamphq.com

http://backpackit.com http://hipcal.com http://phpadsnew.com http://planzo.com http://pytagor.com http://stikipad.com http://synapselife.com http://tiktrac.com

http://voo2do.com www.37signals.com www.activecollab.com www.centraldesktop.com www.complore.com www.dabbledb.com www.devshop.com www.dotproject.net

- www.eproject.com www.filangy.com www.finsock.com www.foldera.com www.formassembly.com/time-tracker www.forumone.com/section/services/projectspaces www.getharvest.com www.guysoftware.com/planbee.htm www.inbox.com www.ioutliner.com www.iprioritize.com www.markaboo.com www.projectplace.com
- www.projectscenter.com www.sidejobtrack.com www.tadalist.com www.teamworklive.com www.tilika.com/index.php www.toodledo.com www.toggl.com www.veetro.com www.wildapricot.com www.xoops.org www.wridea.com www.zimbra.com www.zohoplanner.com

### **D.2.** *Webtop.*

En esta sección se encuentran páginas web que ofrecen las mismas funcionalidades que un escritorio, pero de manera virtual (*webtop*). Estas aplicaciones ofrecen una serie de servicios de gestión de la información, lectores de *feeds*, así como algunos canales de comunicación (*e-mail, chat*, etc.), calendarios, agenda de direcciones, herramientas para escribir en los *blogs*, entre otras. Su interfaz se puede personalizar y permiten organizar la plataforma según las necesidades del usuario. Algunas de las aplicaciones expuestas, replican las funcionalidades de un sistema operativo virtual simulando un entorno *Windows*, *Mac* o *Linux* al que se puede acceder desde el navegador.

Destacados: 1. http://desktoptwo.com 2. http://g.ho.st 3. www.netvibes.com

http://desktop.google.com http://eyeos.org http://goowy.com http://my.gritwire.com http://onelurv.com http://virtual-os.com http://webtop.msstate.edu http://webtopos.com

www.klorofil.org www.pageflakes.com www.protopage.com www.samfind.com www.start.com www.webtopsolutions.net www.xindesk.com www.youos.com

#### **D.3. Almacenamiento en la Web.**

En esta sección se encuentra una serie de servicios que ofrecen almacenamiento remoto, tanto gratis (hasta 25 GB) como de pago. Estas plataformas ofrecen la posibilidad de guardar o respaldar en la Web documentos u otros archivos, protegidos bajo diversos mecanismos de seguridad, según se requiera. Este tipo de servicios resultan especialmente útiles ya sea para facilitar la distribución de archivos como para contar con un portafolios virtual que permita su acceso desde cualquier lugar. Por último, este tipo de aplicaciones también facilita el compartir documentos con otras personas. Aquí el usuario puede agrupar, clasificar, almacenar y recuperar sus archivos de una manera gratuita y muy sencilla.

Destacados: 1. www.omnidrive.com.au 2. www.streamload.com 3. www.xdrive.com http://allmydata.com

http://carbonite.com http://krun.ch http://mozy.com http://multiply.com http://myamiko.com http://omnidrive.com.au http://sendspace.com http://sitekreator.com http://yousendit.com www.4share.com www.box.net www.dropsend.com

www.esnips.com www.i-lighter.com www.idrive.com www.mailbigfile.com www.ironmountain.com www.megaupload.com www.notecentric.com www.openomy.com www.pickle.com www.snapbits.com www.strongspace.com www.wridea.com

## **D.4. Reproductores y agregadores de Música.**

Herramientas y sitios web desarrollados para: facilitar la creación, edición, organización (*tags* o *feeds*), distribución, publicación, reproducción y búsqueda de audios (*podcasts*). Además de ofrecer la posibilidad de almacenamiento o descarga de música, estas aplicaciones pueden integrarse con *blogs*, lectores y otras fuentes disponibles en la Red.

#### Destacados:

1. http://search.mercora.com 2. www.songbirdnest.com 3. www.talkr.com

www.pickstation.com http://mog.com http://muiso.com http://odeo.com http://pandora.com http://tourb.us http://towerpod.com http://webjay.org http://xacktunes.com www.audabble.net www.audiostereo.pl www.garageband.com www.bandnews.org www.finetune.com

www.jamendo.com www.last.fm www.liveplasma.com www.mirpod.com www.pickstation.com www.podbasket.com www.podbridge.com www.podomatic.com www.podscope.com www.podzinger.com www.purevolume.com www.singshot.com www.tunecast.co.uk www.wolfgangsvault.com

#### **Cinco nociones básicas del capítulo**

- **1.** Cualquier cartografía sobre la Red está condenada al fracaso, esto es por lo dinámico que es la renovación del entorno de aplicaciones digitales y por su permanente transformación. Al momento de hacer un análisis de la Web 2.0 es preferible priorizar los fundamentos generales por sobre los recursos tecnológicos específicos.\*
- **2.** La estructura taxonómica propuesta para ordenar y explorar la Web 2.0 se define en cuatro líneas fundamentales:*Social Networking* (redes sociales), Contenidos, Organización Social e Inteligente de la Información y Aplicaciones y servicios (*mashups*). Aunque esta clasificación se ha hecho con el objetivo de simplificar su descripción y análisis, es importante tener en cuenta que una de las características fundamentales de este entorno es que todas una de estas líneas se combinan entre sí.
- **3.** Un elemento transversal y siempre presente en los recursos de la Web 2.0 es su acento en lo social. Los desarrollos digitales ofrecen una amplia gama de alternativas para que exista intercambio y comunicación multimedia (audio, texto y video) entre los cibernautas. Esta cualidad favorece significativamente la conformación de comunidades virtuales y redes de colaboración entre pares.
- **4.** El hecho de simplificar el acceso a instrumentos que facilitan la generación de contenidos ha traído como consecuencia un aumento exponencial en la cantidad de información en Internet. Por ello, es necesario incorporar recursos/herramientas orientados a mejorar la búsqueda y organización de la información. Estas mejoras pueden ser tanto a través de sistemas dinámicos como por medio de métodos de colaboración colectiva. La integración de todas estas aplicaciones contribuirán a seguir avanzando en hacer realidad una Web Semántica.
- **5.** Otra de las particularidades que se desprende de la actual fase de Internet, es el protagonismo de los usuarios *amateur*. Hoy los usuarios cuentan con los instrumentos para construir sus propios medios de comunicación (*nanomedios*) sin requerir de conocimiento en periodismo, ni en lenguajes de programación o un equipo de cómputo de última generación.

\* Este capítulo fue concluido en marzo de 2007. Como todo ecosistema en plena evolución, desde marzo hasta la publicación de la primera versión de este libro, en septiembre de 2007, la Web 2.0 continúa creciendo. Nacen nuevas compañías y aplicaciones, llegando al gran público en muy escaso tiempo. Algunas de las más destacadas -que no se incluyeron en este capítul o- y que están relacionadas con el *microblogging* son:*twitter.com* y *feevy.com*. Rogamos disculpas si se han pasado por alto algunas de ellas y ofrecemos nuestro wiki para sumarlas.

### **Cinco lecturas imprescindibles**

Rojas Orduña, Octavio; Alonso, Julio; Antúnez, José Luis; Orihuela, José Luis. 2005. *Blogs. La conversación en Internet que está revolucionando medios, empresas y a ciudadanos*. ESISC. Madrid.

Morville, Peter. 2005*. Ambient findability*, O' Reilly Media. Sebastopol.

Lyman, Peter; Varian, Hal. 2003. *How much information*. Universidad de California Berkeley. California. http://www.sims.berkeley.edu/research/projects/how-much-info-2003/index.htm

Cornella, Alfons. 2002. *Infonomia! com, la gestión inteligente de la información en las organizaciones*. Deusto. Bilbao.

Grossman, Lev. 2006. *You -- Yes, You -- Are TIME's Person of the Year*. In Time. http://www.time.com/time/magazine/article/0,9171,1569514,00.htm